**1,350+ Free Photoshop Shapes For Worship**

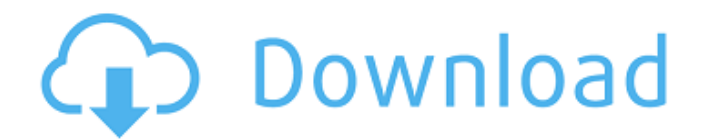

### **Photoshop Cs3 Shapes Download Crack Free Download**

To find an online lesson or tutorial on an aspect of Photoshop, Google "Photoshop tutorial" plus the aspect you're interested in. There's an abundance of help to find. A simple photomontage of this girl and her dog is shown in Figure 4-3. Photoshop uses a fairly standard coordinate system where you place objects in your image that are to remain in place unless you tell it otherwise. In Chapter 2, we show you how to use the properties window to make your images easier to create. \*\*Figure 4-3:\*\* Using Photoshop's layers, place your subject and any elements on a separate layer. Editing a photo of a boy Photoshop's editing capability can make creating an image of a subject easier. Using the tools in this section, you can play with a bitmap image, inserting effects such as grayscale, exposure, and color, cropping, or creating a mask that allows you to focus on certain areas in the image. Creating a new document Photoshop may open a new image for you or create one if you choose to save a copy of the original. Choose File⇒New and, from the File menu, select Create New or press Ctrl+N (Windows) or +N (Mac). Using a standard RGB image gives you the largest possible canvas to work on. If you have a specific type of image in mind, work with the settings available in the Capture settings window, located directly below the menu bar in the main application window. If the standard RGB image is too large for your purposes, a TIFF or JPEG format, which uses lossy compression, is usually a smaller size option. By default, Photoshop creates a new document using the RGB color model, which is the most common type of color format. You can also create a new document in the CMYK color model, which can be used for printing on paper or other surfaces that require ink. You also have a choice of file formats. The most common are TIFF and JPEG, which are lossless compression. You also have a choice of saving a file in a TIFF or JPEG, a CMYK (color management system) or RGB, and as an image sequence (not really an image format). The image can be created on a computer in a variety of ways: You can select the image from a folder, camera, or scanner; a copy can be made in the background; you

## **Photoshop Cs3 Shapes Download Crack**

Photoshop Elements Tutorials With Adobe Photoshop Elements, you can open and edit digital pictures, edit graphics, create slideshows and combine photos in a number of ways to create original images. You can create and edit photos and graphics in the following ways in Photoshop Elements. Creating Images with Photoshop Elements Adobe Photoshop Elements software enables you to edit images in a number of ways. For starters, you can take a digital camera and then open and edit images in the program. It lets you create still images by combining multiple photos and photos with different exposures, apply different effects, use filters and modify the brightness, contrast and levels of color. The most interesting part, however, is that you can edit images in a number of ways. How to Edit Images in Photoshop Elements In this Photoshop tutorial, we'll show you how to edit images in Adobe Photoshop Elements. We'll show you how to create new images, edit existing images, apply some effects to images, and combine multiple photos. We'll also show you the best way to download images from your computer or smartphone to your tablet to open and edit them in the program. Create a New File To create a new file, open your image, select "File" and then click "New." You'll see a dialog box that asks you for various information about your image. If you have already opened this photo in Photoshop Elements, you can simply select it to continue the process. If you want to continue saving it in Photoshop Elements, select "Open an Existing File" and then choose the image. If you select the "Save As" option, you can continue saving it in Photoshop Elements. Change the Image Size You can resize your image to a smaller or larger size by clicking the dialog box at the top. Next, adjust the Image Size by dragging the sides of the dialog box. To resize the image in Photoshop, click on the "Rectangular" tool in the toolbox. You can choose a corner of the rectangle you want to adjust. You can also set the dimensions. When you're done adjusting the size of the image, press "OK" in the dialog box to continue the process. Adjust the Colors If you're satisfied with the existing colors 05a79cecff

# **Photoshop Cs3 Shapes Download Crack+ (LifeTime) Activation Code X64**

1. Field of the Invention The present invention generally relates to a device for cleaning a panel-like workpiece such as a semiconductor wafer, and more specifically, to a cleaning device which can discharge a waste liquid formed by the cleaning by a cleaning solution on the wafer without getting the waste liquid on the other parts of the cleaning device. 2. Description of the Related Art A semiconductor device manufacturing process utilizes chemical liquids such as a cleaning solution, a rinsing solution, a polishing liquid, a drying liquid, a chemical liquid for etching and a chemical liquid for oxidizing. The chemical liquid contains organic solvents or inorganic chemicals, for example, hydrofluoric acid, hydrochloric acid, ammonium hydroxide, nitric acid, dilute sulfuric acid, deionized water or mixtures of these, for example, an aqueous solution of hydrogen peroxide or hydrofluoric acid for cleaning and a mixture of hydrogen peroxide with deionized water or a mixture of hydrofluoric acid, deionized water and ammonium hydroxide for etching. It is common that the surface of a semiconductor wafer is cleaned or coated with such a chemical liquid by a cleaning device, for example, in a spray rinse system, spin rinse system, jet rinse system and atomizer type rinse system, in a dry etching system or in a wet etching system. The material of the wafer is not essentially limited. A silicon wafer may be mentioned as an example. When the etching is carried out by wet etching, the surface of the wafer is cleaned by spraying a hydrofluoric acid-nitric acid mixture on the wafer and/or by spraying an ammonium fluoride-hydrogen peroxide mixture on the wafer while rotating the wafer. When the surface of the wafer is cleaned by wet etching, the surface is coated with a waste liquid including the chemical liquid, the cleaning solution, the etchant, etc. In an etching apparatus utilizing a spray etching method, there is a known technique to prevent the waste liquid from going into a carrier for transporting wafers, an etching tank and a rinse tank. For example, Japanese Patent Publication No. 61-28095 discloses a technique in which a pair of liquid nozzles are disposed on a wafer carrier, waste liquid spray openings of the pair of liquid nozzles are connected through a pipe by liquid surface vibration

#### **What's New in the?**

Epsilon Vir Epsilon Vir is a binary star system in the equatorial constellation of Virgo. It has an apparent visual magnitude of +6.28, which is typical of a white dwarf with a spectral type of DAO, indicating that it is a star with an atmosphere composed primarily of hydrogen. This star has a designation of ADS 7351. Epsilon Vir has an annual parallax of, which corresponds to a distance estimate of from Earth. It is moving closer to the Sun with a radial velocity of −9 km/s. lies 72° from the background star Alpha Vir, also a bright, white dwarf, about 500 light years distant. References Category:White dwarfs Category:Virgo (constellation) Category:Binary stars Category:Asymptotic-giant-branch stars Category:Durchmusterung objects Virginis, Epsilon Vir, 02 082222 049821 3600 Category:Durchmusterung objectsQ: Images won't load in IE Images are loading fine in firefox, chrome, safari and webkit, but not IE. I'm using some images directly in the html so there is no style linking, no image tag and no script tags. Edit: I found out it was due to them being loaded in an iframe, changed the src to regular url and now it works. Is there something I should be doing differently when loading images in an iframe? A: Also check the HTTP headers for X-Frame-Options. Google have a list on that particular header: The X-Frame-Options header provides a mechanism for web browsers to prevent sites from framing content in other domains. When X-Frame-Options is present and contains the "DENY" value, the browser will not allow framing. When X-Frame-Options is omitted or is present with the "ALLOW-FROM" value, the browser will allow framing. There is a list of compatible browsers here. WASHINGTON, D.C. — GOP presidential nominee Donald Trump and his team seized on Democratic nominee Hillary Clinton's recent coughing episode as evidence that she's "sick" and "weak," according to an interview with Politico on Thursday. Vice Presidential nominee Mike Pence was

# **System Requirements For Photoshop Cs3 Shapes Download:**

-OS: Windows 7/Windows 8/Windows 10 -CPU: Intel Core 2 Duo E6700 @ 2.8GHz, AMD Athlon 64 X2 +5600+ @ 2.7GHz -RAM: 4 GB of RAM -GPU: Nvidia GeForce GTS 450, Radeon HD 5770 -HDD: 40 GB HD space -Video: Nvidia GTS 450, Radeon HD 5770, Geforce GTX 650 -DirectX: DirectX 9.0c -Controller: None -

<https://seoburgos.com/download-adobe-photoshop-cs3-without-signup/> <https://www.lavozmagazine.com/advert/download-adobe-photoshop-2/> [https://riberadelxuquer.com/wp-content/uploads/2022/07/download\\_photoshop\\_free\\_macbook.pdf](https://riberadelxuquer.com/wp-content/uploads/2022/07/download_photoshop_free_macbook.pdf) <https://brandyallen.com/2022/07/01/photoshop-cc-7/> <https://collections-anthropology.fieldmuseum.org/system/files/webform/download-adobe-photoshop-for-free-windows-7.pdf> <https://clinicalnutrition.ie/wp-content/uploads/2022/07/sashreil.pdf> <https://mammothminerockshop.com/free-vintage-photoshop-gradients/> <https://splex.com/?p=5483> <https://www.turksjournal.com/download-photoshop-cs5-full-version-with-serial-key/> <https://favrskovdesign.dk/70-free-photoshop-actions-photoshop-free/> <http://www.affiliate1on1.com/wp-content/uploads/2022/07/carlhay.pdf> <https://ibipti.com/wp-content/uploads/2022/07/ranhald.pdf> <https://www.theblender.it/photoshop-2021-version-22-0-portable-no-crack/> <https://livefitstore.in/advert/textures-free-download-for-photoshop/> <https://monte.campaignrep.org/system/files/webform/resumes/heddpey73.pdf> <https://www.maastrichtuniversity.nl/system/files/webform/phdeuropeanstudiesadmission/jpeg-photoshop-download.pdf>

http://slimancity.com/upload/files/2022/07/zOGRCuJIMvT6UeJvgnFs\_01\_fc0a5aed1538336d4ebfff539843508c\_file.pdf [http://quantuscreative.com/wp-content/uploads/2022/07/Download\\_Master\\_Photoshop\\_Cs4.pdf](http://quantuscreative.com/wp-content/uploads/2022/07/Download_Master_Photoshop_Cs4.pdf)

[https://thebakersavenue.com/wp-content/uploads/2022/07/Happy\\_Diwali\\_Flyer\\_PSD\\_Templates\\_Diwali.pdf](https://thebakersavenue.com/wp-content/uploads/2022/07/Happy_Diwali_Flyer_PSD_Templates_Diwali.pdf)

[https://natsegal.com/wp-content/uploads/2022/07/photoshop\\_learning\\_software\\_free\\_download.pdf](https://natsegal.com/wp-content/uploads/2022/07/photoshop_learning_software_free_download.pdf)